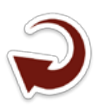

# **Extração de Corpos de Água do Bioma Pantanal Utilizando Imagens RapidEye por Metodologia Automatizada Baseada no Componente Matiz da Transformação de Cores RGB para o Modelo HSV**

Laércio Massaru Namikawa Emiliano Ferreira Castejon

Instituto Nacional de Pesquisas Espaciais - INPE Coordenadoria de Observação da Terra - OBT Divisão de Processamento de Imagens - DPI Av. dos Astronautas, 1758 - Caixa Postal 515 12201-970 - São José dos Campos - SP, Brasil {laercio, castejon}@dpi.inpe.br

*Resumo*. A água tem um papel predominante na definição do Pantanal, devido principalmente às inundações. Um mapeamento dos corpos de água da região tem utilidade para o gerenciamento dos recursos naturais, como na definição de Áreas de Preservação Permanente. A disponibilidade de imagens do satélite RapidEye para todo o Brasil permite que este mapeamento seja feito resolução espacial de 5 metros, algo que não é possível de maneira automática para todo o Pantanal. O objetivo deste trabalho é utilizar uma metodologia simples que permite processar automaticamente as imagens RapidEye disponíveis, gerando um mapeamento na forma matricial e um outro mapeamento na forma vetorial. A metodologia envolve a transformação de cores RGB (siglas em inglês para vermelho, verde e azul) para o modelo de cores HSV (matiz, saturação e valor), a limiarização da componente Matiz combinada com a limiarização do menor valor de radiância entre as 5 bandas do RapidEye. O mapeamento resultante para cobertura do RapidEye de 2014 indica um potencial para a geração de um mapeamento consistente após uma revisão e combinação com mapeamentos gerados com as coberturas de outros anos.

**Palavras-chave:** Pantanal, RapidEye, Detecção de corpos de água, Transformação de cores RGB para HSV.

*Abstract*. Water has a prevailing role in defining Pantanal, specially due to flooding. Mapping water bodies in the region is useful for natural resources management, such as the determination of the Permanent Preservation Areas. The availability of RapidEye imagery for the whole Brazil allows mapping at the 5 meters spatial resolution, which was not possible to achieve automatically for the Pantanal region. This work aims to use a simple methodology, which allows the automatic processing of available RapidEye imagery, to create a raster and a vector based mapping. The methodology includes the RGB (Red, Green, Blue) color model transformation to HSV (Hue, Saturation, Value) color model, the thresholding of the Hue component combined with the thresholding of the minimum radiance value from the 5 RapidEye bands. The resulting mapping using the 2014 RapidEye coverage indicates the potential to create a consistent mapping after a revision and combination with mapping using coverages from other years.

**Key-words:** Pantanal, RapidEye, Water Body Detection, RGB-HSV Color Transformation.

### **1. Introdução**

O Pantanal se caracteriza pela importância de sua diversidade de fauna e flora definidas pelo papel predominante da água, principalmente devido às inundações anuais. O mapeamento de corpos de água para a região do Pantanal Matogrossense é essencial para o gerenciamento dos recursos naturais. Um mapeamento de toda a região pode ser realizado a partir da compilação de mapeamentos de suas sub-regiões. Uma alternativa à compilação é a classificação sistemática de imagens de sensoriamento remoto da região. Estes mapeamentos são dependentes da escala dos dados utilizados, sendo que as imagens dos satélites da séries RapidEye, disponibilizadas pelo Ministério do Meio Ambiente, são as acessíveis gratuitamente (para órgãos estatais ) de melhor resolução espacial. Outra restrição relacionada à classificação sistemática de imagens é a complexidade do processamento, o que incorre o tempo de geração do mapeamento pode ser muito grande, inviabilizando o mapeamento. A necessidade de intervenção humana deve ser também considerada, devendo-se optar por procedimentos totalmente automáticos.

Neste trabalho, o mapeamento de corpos de água é efetuado de maneira automática sobre o conjunto de imagens RapidEye utilizando o método baseado na limiarização da componente Matiz da transformação do modelo de cores RGB (siglas em inglês para vermelho, verde e azul) para o modelo de HSV (matiz, saturação e valor) (Namikawa, 2016). As imagens RapidEye são da cobertura de 2014, com datas diversas ao longo do ano, implicando em diferentes estágios de inundação da planície.

### **2. Detecção de Lâmina de Água por Limiarização da Componente Matiz**

A técnica de detecção utilizada neste trabalho foi escolhida por apresentar um método simples, sem intervenção humana e com complexidade computacional baixa. Estas características tornam possível o processamento das imagens RapidEye, as quais recobrem uma área de 25 por 25 km (cada uma), requerendo 613 imagens para recobrir a região do Pantanal Matogrossense. Cada imagem é formada por 5000 linhas de 5000 colunas, com a informação de radiância de 5 bandas codificada em 16 bits (Blackbridge, 2015). Assim, o total de bytes a ser processado para cada imagem é de 250 milhões.

O método consiste de três passos (maiores detalhes podem ser obtidos em Namikawa, 2016): 1) A transformação da combinação de bandas R2G3B5 do modelo de cor RGB para o HSV; 2) A comparação para encontrar o menor valor de radiância normalizada (MRN); 3) A limiarização combinando os valores da componente matiz (H) da transformação e os valores de MRN, gerando sete classes de "confiabilidade" de ser um pixel de água.

Os valores dos limiares foram definidos por Namikawa (2016) baseados em uma análise de percentil sobre imagens com amostras de água e não água. A classe WATER é associada a um pixel se seu valor de Matiz está dentro do percentil 90% de água e se seu valor de MRN está

dentro do percentil 90% de água. A classe WATER95 é associada aos pixels ainda não classificados com valores de Matiz dentro do percentil 95% e valores de MRN dentro do percentil 90% de água. A classe seguinte WATER90 é similar aos anteriores, com os percentis de 98% para a Matiz e os mesmos 90% para os valores de MRN. A classe WATER80 é utilizada para os pixels com valores de Matiz considerando o percentil de amostras de não-água. Assim os pixels ainda não classificados, que pertençam ao percentil 2% de não-água são associados a classe WATER80 se seu valor de MRN estiver MRN dentro do percentil 90% de água. As classes WATER70, WATER60, e WATER50 são associadas utilizando o mesmo critério de Matiz da classe WATER80, mas com percentis cada vez mais altos de MRN. Assim, a classe WATER70 é associada quando o percentil é de 95%, a classe WATER60 para o percentil 99%, e finalmente a WATER50 é associada aos pixels restantes no percentil 99.5% da distribuição cumulativa dos valores de MRN das amostras de água.

Os valores associados aos percentis foram definidos em Namikawa (2016) para a imagem RapidEye de Foz do Iguaçu (de 8 de agosto de 2014, com a referência Fuso, Órbita e Ponto no catálogo do MMA dada por 2127325). Deve-se ressaltar que os valores de MRN e a transformação RGB para HSV são realizadas sobre as bandas normalizadas em relação ao valor de irradiância exo-atmosférica de cada banda (informações adicionais podem ser encontradas em Blackbridge, 2015). A **Tabela 1** apresenta os limiares de cada classe.

| Tabela I - Lilliares para defilitad das classes de agua. |                           |                                                         |                                                          |                            |                            |                            |                            |
|----------------------------------------------------------|---------------------------|---------------------------------------------------------|----------------------------------------------------------|----------------------------|----------------------------|----------------------------|----------------------------|
|                                                          | <b>WATER</b>              | WATER95                                                 | WATER90                                                  | WATER80                    | WA-<br>TER <sub>70</sub>   | WA-<br>TER <sub>60</sub>   | WA-<br>TER <sub>50</sub>   |
| Matiz da<br>composição<br>R2G3B5                         | $16^{\circ} - 35^{\circ}$ | $35^{\circ} - 36^{\circ}$<br>$324^{\circ} - 16^{\circ}$ | $36^{\circ}$ - $37^{\circ}$ /<br>$308^\circ - 324^\circ$ | $37^{\circ} - 160^{\circ}$ | $37^{\circ} - 160^{\circ}$ | $37^{\circ} - 160^{\circ}$ | $37^{\circ} - 160^{\circ}$ |
| <b>MRN</b>                                               | $0 - 0.475$               | $0 - 0.475$                                             | $0 - 0.475$                                              | $0 - 0.320$                | $0.320 -$<br>0.335         | $0.335 -$<br>0.375         | $0.375 -$<br>0.475         |

**Tabela 1** - Limiares para definição das classes de água.

A implementação do método foi feita em linguagem C++, utilizando a biblioteca de código aberto funções de geoprocessamento TerraLib Versão 5 (disponível em http://www.dpi.inpe.br/ terralib5/). Após a geração da imagem com classes, uma versão em formato vetorial é criada, onde a cada polígono é definido o percentual de pixels em cada uma das classes para permitir uma seleção de áreas baseada na "confiabilidade". O procedimento de geração do formato vetorial cria polígonos conectando vizinhanças em X para diminuir o número total de polígonos. Os mapeamentos são obtidos em formato GeoTIFF e Shapefile.

# **3. Resultados**

As imagens processadas foram importadas no SPRING versão 5.4.1 (disponível em www.dpi. inpe.br/spring) para a produção das cartas aqui apresentadas. Foi utilizado ainda o limite do bioma Pantanal do IBGE (IBGE, 2004) como dado de referência. Informações adicionais sobre as feições identificadas nas imagens foram obtidas de Assine et.al. (2015) e da Silva e Abdon (1998).

A **Figura 1** apresenta a toda a região do Pantanal Matogrossense, com o resultado da extração de lâminas de água colorido entre Azul e Vermelho, passando pelo Verde para representar as classes de "confiabilidade" de água. Nesta escala, pode-se observar as grandes feições do Pantanal, como os rios Paraguai, Cuiabá, Taquari, Correntes e Itiquira, os lagos Uberada, Mandioré, Cáceres, Jacadigo e Chacororé (ao nordeste da imagem) e os mgaleques do Nabileque na parte oeste ao sul e do Taquari ao centro. Observa-se também que uma imagem detectou uma presença maior de água na parte sul, o qual será analisada mais adiante.

A **Figura 2** apresenta a toda a região do rio Paraguai em maior detalhe, com destaque para os lagos Uberaba, Gaiva, Mandioré e Vermelha. e os leques do Paraguai e do Taquari. A **Figura 3** mostra a lâmina de água do Rio Cuiabá e o megaleque do Taquari.

A **Figura 4** apresenta a área do Rio Taquari no início do megaleque, com a imagem Rapid-Eye original em composição cores verdadeiras (R3G2B1) e a sobreposição da lâmina de água detectada, onde o vermelho mais intenso apresenta maior "confiabilidade" do que o vermelho menos saturado.

Na **Figura 5** observa-se a imagem com uma presença de lâminas de água em relação as imagens vizinhas. A quantidade de lâminas de água detectadas depende da época do ano, sendo que a imagem central é de 17/Jul/2014 e as outras são de abril/2014 (15 à esquerda e 26 à direita). Nota-se nas imagens em cores verdadeiras que a região está coberta de água na imagem central.

A **Figura 6** apresenta dois modos de eliminação de ruídos devido a confusão com áreas urbanas em Cuiabá/MT, visíveis na imagem superior. Na imagem central, o critério de tamanho mínimo foi utilizado, e foram eliminadas as áreas inferiores a 1000 metros quadrados. Na imagem inferior foi utilizada a informação do percentual de presença das classes de baixa "confiabilidade" e foram eliminadas as áreas com presença maior que 40% das duas classes de menor "confiabilidade" .

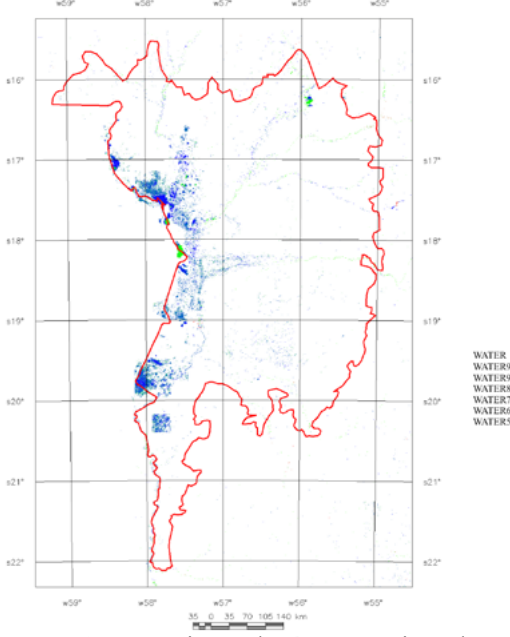

**Figura 1** - Lâminas de água região do Pantanal Matogrossense, com água colorida entre Azul e Vermelho, passando pelo Verde para representar as classes de "confiabilidade" de água.

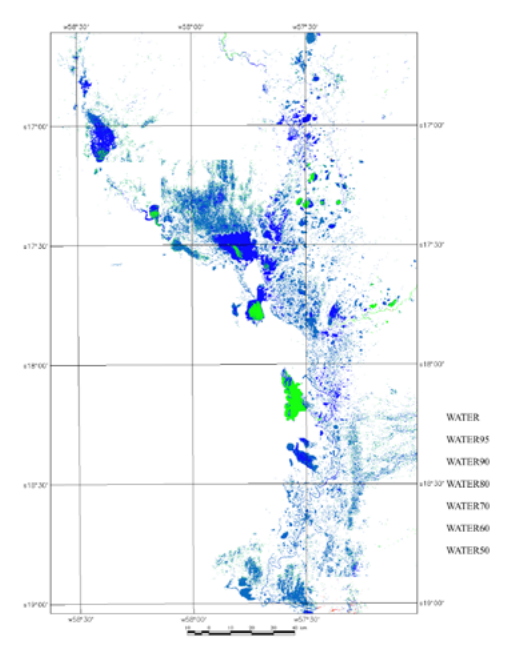

**Figura 2** - Rio Paraguai em maior detalhe, com destaque para os lagos Uberaba, Gaiva, Mandioré e Vermelha. e os leques do Paraguai e do Taquari.

Anais 6º Simpósio de Geotecnologias no Pantanal, Cuiabá, MT, 22 a 26 de outubro 2016 Embrapa Informática Agropecuária/INPE, p. 430 -432

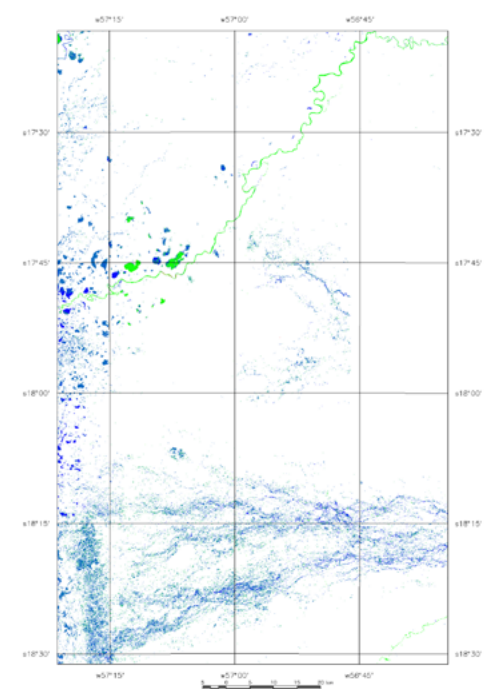

**Figura 3** - Lâmina de água do Rio Cuiabá e o megaleque do Taquari.

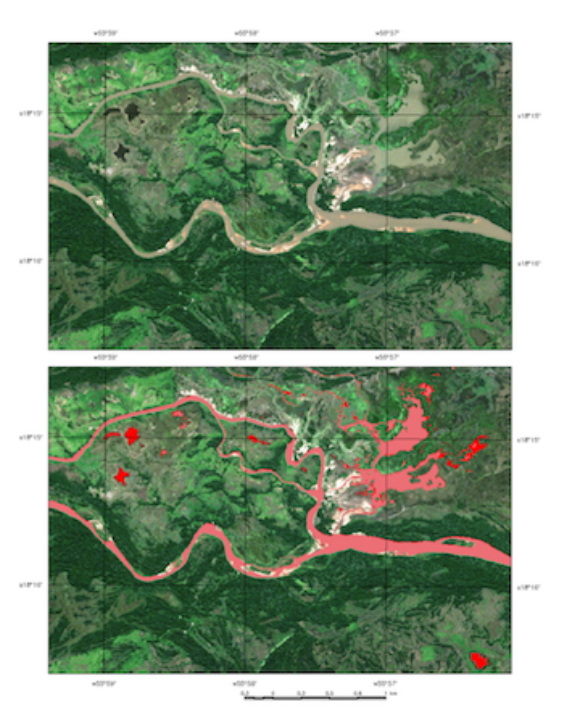

**Figura 4** - Rio Taquari no início do megaleque, com a imagem RapidEye (imagem superior em composição R3G2B1) e a sobreposição da lâmina de água detectada, onde o vermelho mais intenso apresenta maior "confiabilidade" do que o vermelho menos saturado.

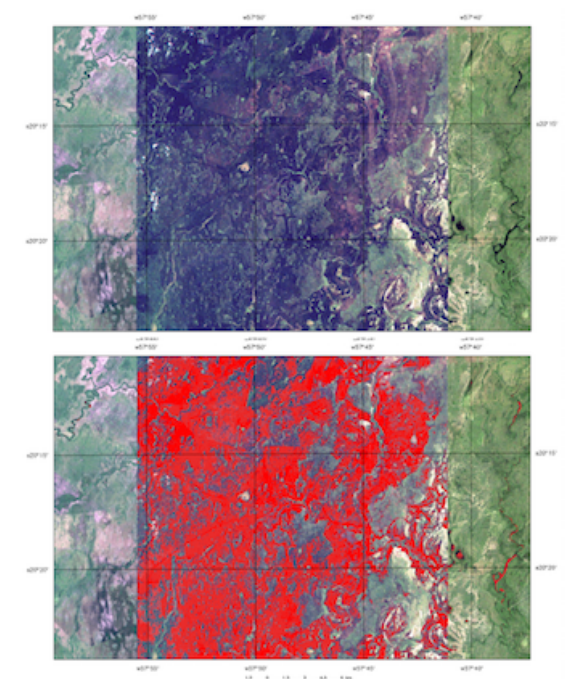

**Figura 5** - Diferença na quantidade de lâminas de água detectadas devido a diferentes datas das imagens RapidEye (imagens em composição colorida R3G2B1 na parte superior). A imagem central é de 17/Jul/2014 e as outras são de abril/2014 (15 à esquerda e 26 à direita).

**Figura 6** - Presença de ruídos devido a confusão com áreas urbanas de Cuiabá/MT na imagem superior. Na imagem central, foram eliminadas áreas inferiores a 1000 metros quadrados. Na imagem inferior, foram eliminadas as áreas com presença de mais de 40% nas duas classes de menor "confiabilidade" .

### **4. Conclusões**

Este trabalho demonstrou que a metodologia de extração de lâminas de água é uma alternativa viável para o mapeamento das águas no Pantanal Matogrossense. A técnica é simples e pouco complexa computacionalmente, podendo ser aplicada a uma grande quantidade de imagens do RapidEye. Para outros sensores, deve-se verificar as combinações mais adequadas para obter a componente Matiz e definir os limiares de "confiabilidade" das classes.

Os problemas encontrados estão relacionados a confusão com sombras e alguns alvos urbanos, que podem ser minimizados se forem considerados critérios adicionais como tamanho mínimo de área e o grau de "confiabilidade" das classes de água. Deve-se observar que os critérios adotados visam evitar o não mapeamento de água e tornam maior a possibilidade de falsos positivos.

Os resultados indicam que um mapeamento de águas no Pantanal deve considerar as diferentes fases da inundação, de modo a obter mapas para cheias e vazantes (e também para estágios intermediários). Pare este mapeamento, o uso de um dado como do RapidEye pode não ser o mais adequado devido a baixa resolução temporal (apenas uma cobertura anual) e deve-se explorar o uso do sensor PAN do satélite CBERS-4 em trabalhos futuros.

# **5. Referências**

IBGE. Mapa de Biomas do Brasil; primeira aproximação. IBGE, Rio de Janeiro, 2004.

Assine, M. L.; Merino, E. R.; Pupim, F. N.; Warren, L. V.; Guerreiro, R. L.; McGlue, M. M. (2015). Geology and geomorphology of the Pantanal basin. In: **Dynamics of the Pantanal Wetland in South America** (pp. 23-50). Springer International Publishing, 2015.

Da Silva, J. D. S. V.; Abdon, M. D. M. Delimitação do Pantanal brasileiro e suas sub-regiões. **Pesq. Agropec. Bras**, 33, 1703-1711, 1998.

Namikawa, L. M.; Körting, T. S.; Castejon, E. F. Water Body Extraction from RapidEye Images: An Automated methodology based on hue Component of Color Transformation from RGB to HSV Model. Revista Brasileira de Cartografia (no prelo), 2016.

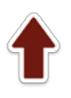

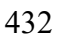